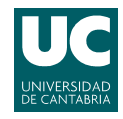

## E.T.S.I.I.T - Ingeniería de Telecomunicación Redes Telefónicas - Curso 2007/2008

Examen de la convocatoria de septiembre

Apellidos:.................................................................. Nombre:....................................

**Problema 1** (3 puntos). Tres centrales telefónicas están unidas a través de una central tandem. Debido a un incremento del tráfico, se plantea establecer una sección directa entre las centrales  $A \, y \, B$ , y replantear el número de circuitos del resto de la red. Teniendo en cuenta que la matriz de tráfico actualizado es la que se muestra a continuación:

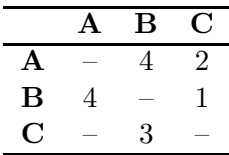

y que se decide utilizar enlaces unidireccionales, se pide:

- (a) Dimensionar el enlace directo entre  $A y B$ , teniendo en cuenta que el tráfico cursado por el menos cargado de los circuitos tiene que ser superior a 0.6 Erlangs y que se emplea una disciplina secuencial para la ocupación de los circuitos.
- (b) Repetir el apartado anterior, asumiendo esta vez una ocupación aleatoria de los circuitos.
- (c) Dimensionar el resto de los enlaces de la red, utilizando los resultados del apartado (a). La probabilidad de pérdida en los enlaces finales tiene que ser menor del  $1\%$ .
- (d) Determinar el grado de servicio  $(G \circ S)$  para las comunicaciones de A a B y de A a C.
- (e) Si se hubieran empleado enlaces bidireccionales, ¿se habr´ıan necesitado m´as o menos circuitos? Justificar la respuesta.

Redes Telefónicas - Convocatoria septiembre 2008

Apellidos:.................................................................. Nombre:....................................

**Problema** 2 (4 puntos). Una empresa que diseña aplicaciones tiene que implantar un sistema de servidores. Se asume que las peticiones de servicio siguen una distribución de Poisson, con tasa λ. El ingeniero se plantea dos alternativas:

- Emplear tres equipos idénticos, en los que el tiempo de servicio medio (se asume una distribución exponencial) es de  $1/\mu$ . Si los tres servidores están ocupados, la petición se pierde.
- Sustituir dos de los anteriores equipos por uno de mayores prestaciones, con un tiempo de servicio medio (también distribuido exponencialmente) tres veces menor. En este caso, cuando una petición llega al sistema, es atendida por la máquina de mayores prestaciones y, si estuviera ocupada, por el segundo servidor. Al igual que en la anterior estrategia, cuando los dos servidores están ocupados, la petición se pierde.

Teniendo en cuenta que  $\lambda = 2$  peticiones/segundo, y que el tiempo de servicio es  $1/\mu =$ 1 segundo, se pide:

- (a) Determinar la probabilidad de pérdida en ambos sistemas; ¿cuál de las estrategias ofrece un mejor GoS? Nota: Para analizar la segunda alternativa, representar cada estado como  $(i, j)$ , donde  $i$  representa la ocupación del primer servidor y  $j$  la del segundo.
- (b) En la segunda alternativa, *j* cuál es la probabilidad de que el primer servidor esté ocupado?
- (c) Calcular, para los dos estrategias, el n´umero medio de servidores ocupados y el tiempo medio de permanencia en el sistema.

## Redes Telefónicas - Convocatoria septiembre 2008

Apellidos:.................................................................. Nombre:....................................

**Problema** 3 (3 puntos). Un operador de comunicaciones móviles cuenta con  $[24+24]$  canales  $(ascentents + descendentes))$  para dar servicio a sus usuarios a lo largo de una autopista. Además, dispone de antenas *unidireccionales* con un alcance de  $L = 4$  km (longitud de celda) que emiten cierta potencia (no deseada) en el sentido contrario (15 %). Teniendo en cuenta que los móviles requieren de una  $C/I$  mínima de 15 dB, se pide:

- (a) Calcular el factor de re-uso  $(K)$ , asumiendo que el exponente de pérdidas de propagación es  $\gamma = 3$ . Para el cálculo de la interferencia, considerar únicamente las antenas a una distancia menor de  $2(K-1)L$ .
- $(b)$  La compañía dispone de la siguiente información:
	- Densidad de vehículos:  $\alpha = 7.5$  coches/km
	- Móviles por coche:  $\beta = 4/3$  teléfonos/coche
	- **Tráfico por terminal:**  $\rho = 0.05$  Erlangs

 $i$ Es capaz de ofrecer un  $GoS$  del 98% con la configuración calculada previamente?

- (c) Durante la época de vacaciones, la densidad de vehículos aumenta a  $\rho = 9$  coches/km, mientras que el número de móviles por coche ( $\beta$ ) crece a 5/3 (se mantiene el tráfico generado por terminal) ¿Se puede mantener la calidad del servicio para la nueva demanda con la configuración establecida previamente?
- (d) Para incrementar el  $GoS$  sin aumentar el número de frecuencias, la empresa plantea modificar las antenas, para que emitan en ambos sentidos (bidireccionales), manteniendo la misma longitud de la célula. Calcular el nuevo número de celdas por cluster. ¿Se alcanza ahora el GoS objetivo?

Nota: En este caso no es necesario considerar emisiones espurias.

|         | 1          | $\overline{2}$ | 3          | $\overline{\mathbf{4}}$ | 5          | 6      | 7      | 8      | 9      | 10     |
|---------|------------|----------------|------------|-------------------------|------------|--------|--------|--------|--------|--------|
| 0.1     | 090909     | 004525         | 000151     | 000004                  |            |        |        |        |        |        |
| 0.2     | 166667     | 016393         | 001092     | 000055                  | 000002     |        |        |        |        |        |
| 0.3     | 230769     | 033457         | 003335     | 000250                  | 000015     | 000001 |        |        |        |        |
| 0.4     | 285714     | 054054         | 007156     | 000715                  | 000057     | 000004 |        |        |        |        |
| 0.5     | 333333     | 076923         | 012658     | 001580                  | 000158     | 000013 | 000001 |        |        |        |
| 0.6     | 375000     | 101124         | 019824     | 002965                  | 000356     | 000036 | 000003 |        |        |        |
| 0.7     | 411765     | 125964         | 028552     | 004972                  | 000696     | 000081 | 000008 | 000001 |        |        |
| 0.8     | 444444     | 150943         | 038694     | 007679                  | 001227     | 000164 | 000019 | 000002 |        |        |
| 0.9     | 473684     | 175705         | 050072     | 011141                  | 002001     | 000300 | 000039 | 000004 |        |        |
| 1.0     | 500000     | 200000         | 062500     | 015385                  | 003067     | 000511 | 000073 | 000009 | 000001 |        |
| 1.1     | 523810     | 223660         | 075793     | 020417                  | 004472     | 000819 | 000129 | 000018 | 000002 |        |
| 1.2     | 545455     | 246575         | 089776     | 026226                  | 006255     | 001249 | 000214 | 000032 | 000004 | 000001 |
| $1.3\,$ | 565217     | 268680         | 104286     | 032782                  | 008451     | 001828 | 000339 | 000055 | 000008 | 000001 |
| 1.4     | 583333     | 289941         | 119180     | 040043                  | 011088     | 002580 | 000516 | 000090 | 000014 | 000002 |
| $1.5\,$ | 600000     | 310345         | 134328     | 047957                  | 014183     | 003533 | 000757 | 000142 | 000024 | 000004 |
| 1.6     | 615385     | 329897         | 149620     | 056469                  | 017749     | 004711 | 001076 | 000215 | 000038 | 000006 |
| 1.7     | 629630     | 348613         | 164960     | 065515                  | 021790     | 006136 | 001488 | 000316 | 000060 | 000010 |
| 1.8     | 642857     | 366516         | 180267     | ${\small 075033}$       | 026302     | 007829 | 002009 | 000452 | 000090 | 000016 |
| 1.9     | 655172     | 383634         | 195474     | 084962                  | 031276     | 009807 | 002655 | 000630 | 000133 | 000025 |
| $2.0\,$ | 666667     | 400000         | 210526     | 095238                  | 036697     | 012085 | 003441 | 000859 | 000191 | 000038 |
| 2.1     | 677419     | 415646         | 225378     | 105804                  | 042547     | 014673 | 004383 | 001149 | 000268 | 000056 |
| $2.2\,$ | 687500     | 430605         | 239993     | 116605                  | 048802     | 017580 | 005495 | 001509 | 000369 | 000081 |
| $2.3\,$ | 696970     | 444912         | 254343     | 127588                  | 055437     | 020809 | 006791 | 001949 | 000498 | 000114 |
| $2.4\,$ | 705882     | 458599         | 268406     | 138706                  | 062423     | 024361 | 008283 | 002479 | 000661 | 000159 |
| $2.5\,$ | 714286     | 471698         | 282167     | 149916                  | 069731     | 028234 | 009983 | 003110 | 000863 | 000216 |
| $2.6\,$ | 722222     | 484241         | 295614     | 161179                  | 077331     | 032424 | 011900 | 003853 | 001112 | 000289 |
| $2.7\,$ | 729730     | 496256         | 308738     | 172458                  | 085194     | 036922 | 014041 | 004717 | 001413 | 000381 |
| 2.8     | 736842     | 507772         | 321537     | 183724                  | 093288     | 041718 | 016413 | 005712 | 001774 | 000496 |
| $2.9\,$ | 743590     | 518816         | 334009     | 194948                  | 101584     | 046801 | 019020 | 006848 | 002202 | 000638 |
| 3.0     | 750000     | 529412         | 346154     | 206107                  | 110054     | 052157 | 021864 | 008132 | 002703 | 000810 |
| 3.1     | 756098     | 539585         | 357975     | 217178                  | 118671     | 057771 | 024946 | 009574 | 003287 | 001018 |
| $3.2\,$ | 761905     | 549356         | 369475     | 228145                  | 127409     | 063628 | 028265 | 011180 | 003959 | 001265 |
| $\!3.3$ | 767442     | 558748         | 380660     | 238991                  | 136244     | 069710 | 031818 | 012955 | 004728 | 001558 |
| 3.4     | 772727     | 567780         | 391536     | 249703                  | 145152     | 076001 | 035601 | 014905 | 005599 | 001900 |
| $3.5\,$ | 777778     | 576471         | 402110     | 260271                  | 154112     | 082484 | 039608 | 017033 | 006581 | 002298 |
| 3.6     | 782609     | 584838         | 412389     | 270685                  | 163105     | 089140 | 043834 | 019344 | 007678 | 002756 |
| 3.7     | 787234     | 592897         | 422379     | 280938                  | 172113     | 095952 | 048270 | 021837 | 008898 | 003281 |
| 3.8     | 791667     | 600666         | 432090     | 291024                  | 181119     | 102905 | 052907 | 024515 | 010245 | 003878 |
| 3.9     | 795918     | 608157         | 441529     | 300939                  | 190108     | 109980 | 057737 | 027376 | 011724 | 004552 |
| 4.0     | $800000\,$ | $615385\,$     | 450704     | 310680                  | 199067     | 117162 | 062749 | 030420 | 013340 | 005308 |
| 4.1     | 803922     | 622362         | 459623     | 320243                  | 207983     | 124437 | 067933 | 033644 | 015095 | 006151 |
| 4.2     | 807692     | 629101         | 468295     | 329628                  | 216846     | 131788 | 073278 | 037046 | 016994 | 007087 |
| 4.3     | 811321     | 635614         | 476726     | 338835                  | 225645     | 139202 | 078774 | 040621 | 019038 | 008120 |
| $4.4\,$ | 814815     | 641910         | 484926     | 347862                  | 234373     | 146666 | 084408 | 044365 | 021229 | 009254 |
| $4.5\,$ | 818182     | 648000         | 492901     | 356712                  | 243021     | 154166 | 090170 | 048272 | 023567 | 010494 |
| 4.6     | 821429     | 653894         | 500658     | 365384                  | 251583     | 161693 | 096050 | 052338 | 026054 | 011843 |
| 4.7     | 824561     | 659600         | 508206     | 373882                  | $260053\,$ | 169234 | 102035 | 056555 | 028687 | 013304 |
| 4.8     | 827586     | 665127         | $515552\,$ | 382206                  | 268427     | 176780 | 108115 | 060917 | 031467 | 014879 |
| 4.9     | 830508     | 670483         | 522701     | 390359                  | 276700     | 184320 | 114279 | 065417 | 034391 | 016572 |
| 5.0     | 833333     | 675676         | 529661     | 398343                  | 284868     | 191847 | 120519 | 070048 | 037458 | 018385 |

Fórmula de Erlang-B: A de 0.1 a 5.0  $Erlangs.$  S de 1 a 10  $\,$ 

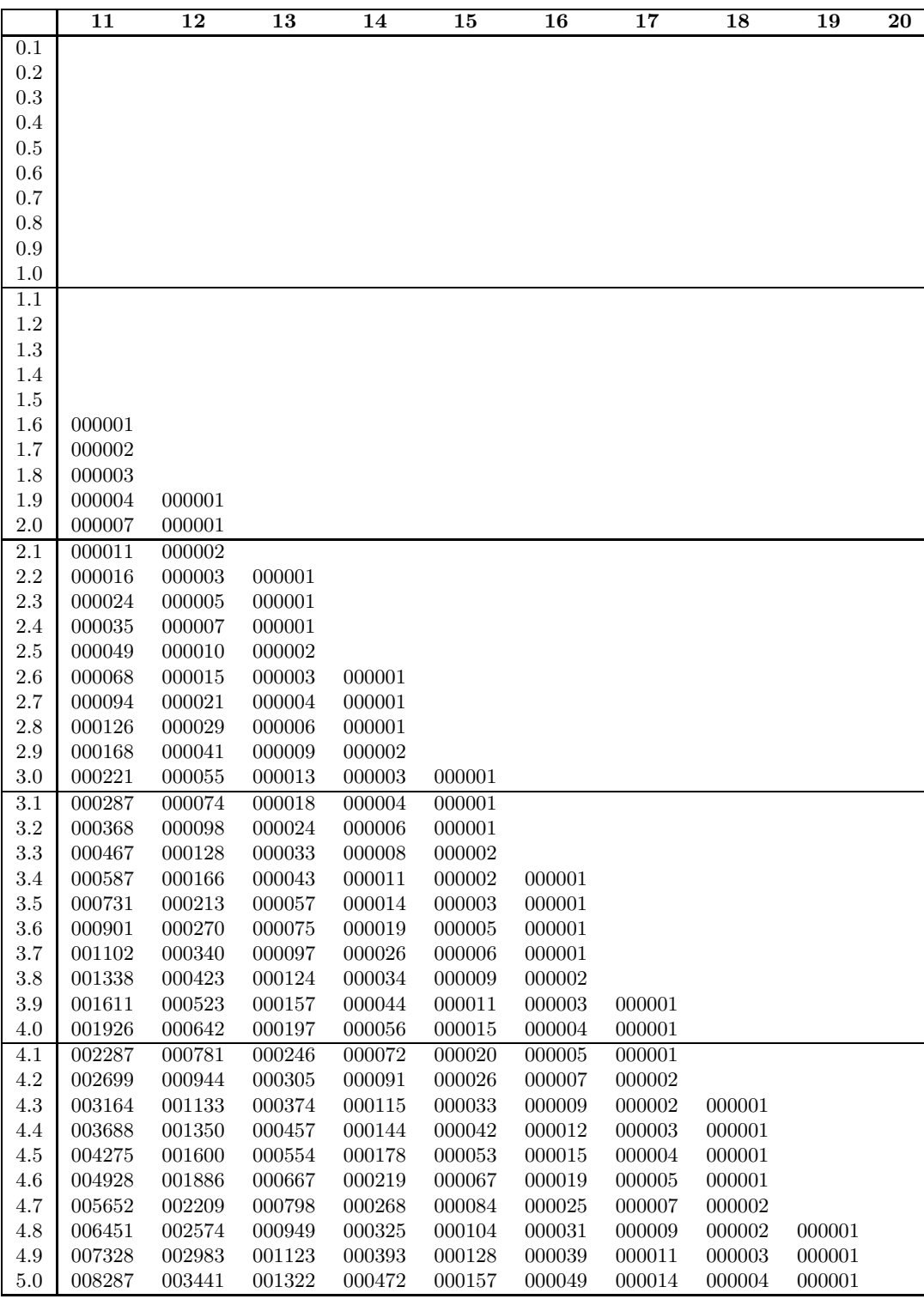

## Fórmula de Erlang-B: A de $0.1$ a $5.0$   $Erlangs.$  S de  $11$ a $20$